# **HANSER**

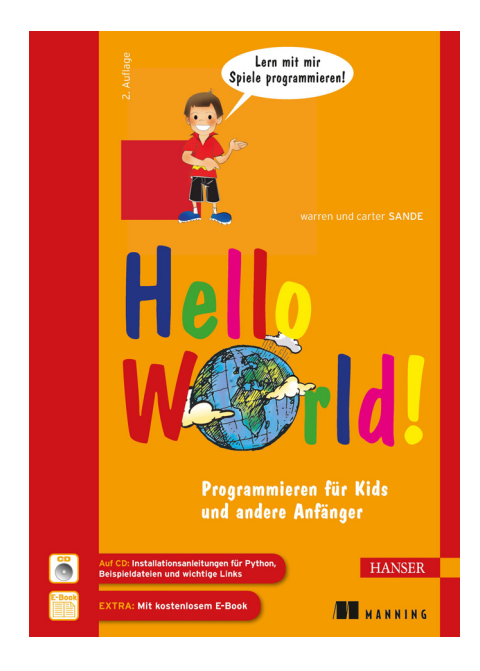

### **Stichwortverzeichnis**

zu

## **"Hello World" (2. Auflage)**

von Warren und Carter Sande

ISBN (Buch): 978-3-446-43806-4 ISBN (E-Book): 978-3-446-43814-9

Weitere Informationen und Bestellungen unter http://www.hanser-fachbuch.de/978-3-446-43806-4 sowie im Buchhandel

© Carl Hanser Verlag München

#### **Symbole**

' (Einfache Anführungszeichen in Strings) 23 ( ) (Funktionsargumente) 32 [] 81 \* (alle) 186, 188 """-Zeichen 24 / (Schrägstrich) 323 \ (umgekehrter Schrägstrich, Backslash) 300, 302, 323 \n (Zeilenumbruch, Newline-Zeichen) 327 # (für Kommentare) 95, 98 % (Prozentzeichen) 34, 302, 307 %d (Integer in Formatstring) 304 %E, %e (E-Notation in Formatstrings) 306 %F, %f (Float in Formatstring) 303, 305 negative Zahlen 306 positive Zahlen 306 %G, %g (Wahl von Float- oder E-Notation in Formatstrings) 307 %i (Integer in Formatstring) 303, 304 %s (String in Formatstring) 303 >> (Ausgabe umleiten) 333 >>> (Python-Prompt) 18

#### **Mathematische Zeichen und Begriffe**

- (Minus/Subtraktion) 29 -= (Dekrement) 35 <-Zeichen 69 <=-Zeichen 69 <>-Zeichen 69 !=-Zeichen 69 \*\* (Exponent) 75 \*\* (Exponentialrechnung) 33 / (Division) 29 % (Modulus) 75 + (Plus/Addition) 28, 306, 310, 312  $+=$  (Inkrement) 35

=-Zeichen 18, 31, 68, 220 ==-Zeichen 68 >-Zeichen 69 >=-Zeichen 69

#### **Zahlen**

24-Bit-Farben 196 3D-Game-Engine 420

#### **A**

abgeleitete Klasse 176 Abschneiden 305 Abstände, horizontale 300 Abwärts-Pfeil, K\_DOWN 239 Achterreihe 81 Addition 28 aktuelles Arbeitsverzeichnis 323 aktuelle Zeit 376 ALT-Taste 293 and 73 Anfügen an Datei 325, 330 Anfügenmodus verwenden 332 Anführungszeichen 43 Animation 210 .app 320 append() 120, 125 Arbeitsverzeichnis 323, 324 Argument an eine Funktion übergeben 149 Argumente 87, 149, 151 Arithmetik 28 assoziative Arrays 141 Attribute 162 Daten ändern 174 Daten anzeigen 174 Auffüllen mit Nullen 306 Auflösung 194 Aufrunden 304

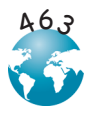

Aufwärts-Pfeil, K\_UP 239 ausführbare Datei, .exe 320 Ausgabe 55, 319 umleiten 333 Ausgabeformatierung 289, 297 Auffüllen mit Nullen 306 ■ automatische Float-Notation 307 **E-Notation 306, 307**  Fließkommazahlen 305 formatierte Zahlen speichern 308 **in Python 2.6 und später** 309 Integer 304 Komma 299 **Verkettung** 299 **zahlenformatierung** 303 Ausgabe mit Escape-Zeichen kennzeichnen 302, 308 auskommentieren 98 **B**

Backslash-Zeichen, \ (für spezielle Ausgabecodes) 300 Backslash (Zeilenfortsetzungszeichen), \ 323 Ball-Klasse verwenden 165 Ball mit Aufwärts- und Abwärts-Pfeil 239 Ball mithilfe von Sprites bewegen 224 Ballspiel in 2-D 215 BASIC (Programmiersprache) 420 Bedienelemente 276, 284 Bedingung 65, 66 mehrere 72 Bedingungsschleifen 78, 89 Behandeln von Fehlern 387 Benutzerdefinierte Ereignisse 243 Benutzerereignis 243 Beschleunigung 370 Betriebssystem, os 381 Bilder 207 Bildschirmkoordinaten 196 **horizontal** 196 vertikal 196 **x-Achse** 196 v-Achse 196 binär 42 Binärdateien 329 binäres Format 320 Binärzahl 121 Bindestrich 29 Bit 320

Blatt des Spielers anzeigen 361 blit 209, 237, 372 Blitting 221 Boo 420 Boolescher Ausdruck 128 Bottom-Up 358 break 91 Browser 55 Button 276 Cancel 59 buttonbox() 58 Byte 320

#### **C**

Cancel 59 Chevrons 333 choice() 346, 351 choicebox() 59 Choicebox verkleinern 60 class (Schlüsselwort) 280 clear() 142 Clock und get\_fps() im Wasserballprogramm 232 Codeblock 67 Code-Rümpfe 177 Collection 118 combine() 378 Computeranimation 209 computergeneriert **Kartenspiele 344** Würfel 344 **Zufallsereignisse 344** 

Computer-Kartenspiele 355 Computermodell 369 Computersimulation 369 continue 91

#### **D**

Darstellungsoberfläche (Pygame) 195 **doppelt gepuffert** 195 flip() 193, 195 Datei 319, 320 ■ .app 320 binäre 329 Dateiname 325 Eigenschaften 320 ersetzen 325 erstellen 325

**Erweiterung 320** 

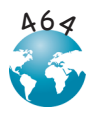

 etwas anfügen 325, 330, 331 etwas ergänzen 325 ■ .exe 320 **lesen** 325, 326 mit load() entpickeln 335  $\blacksquare$ .mp3 320 Name 320 ■ öffnen 325 Ordner 321  $Pfad 322$ Pfadname 323 print 333 ■ .py 320, 324  $readline() 328$  $readlines() 326$  schließen 327, 332 schreiben 325, 330 ■ seek() 328 Speicherort 320 **Textdateien** 329  $...$ txt 320  $Typ$  320 Dateimodus  $a$  331 **r** 331 ■ w 331 Dateinamen 320, 325 Datei öffnen und lesen 327 date, Klasse 377 Datenstruktur 136 Datentypen 40 datetime 377 now() 379 ■ Startparameter 377 ■ timedelta 379 Debuggen 289, 378 def 145 default 61 dekrementieren, -= 25, 35 del 127, 142 Delta 376, 378 Dialogfeld 58, 274 Eingabe 58 Division 29 **Modulus** 34 Ouotient 34 Rest 34 Dokumentation 94 Doppelpunkt 67, 124, 146

Doppelstern, \*\* 33 doppelter Backslash \\ 323 doppeltes Gleichheitszeichen 68 doppelt gepuffert 195 doppelt geschachtelte Schleifen 108 drei Anführungszeichen 24, 96

#### **E**

EasyGui 55 **buttonbox()** 58 choicebox() 59 Choicebox verkleinern 60  $\blacksquare$  enterbox() 60 **Homepage 64 importieren** 56 ninstallieren 56  $\blacksquare$  integerbox() 61 Nachrichtenfeld 56 **Texteingabe** 60 easygui.py 56 Echtzeit 375 eckige Klammern 81, 119, 137, 140 Eigenschaften 162 Eingabe 46, 55, 319, 325 aus anderen Quellen 52 aus dem Internet 52 **Eingabeaufforderung ausgeben** 49 ■ Eingabeaufforderung, >>>, Meldung, ausgeben 49 **Ereignisse** 234 Eingabefeld (PyQt) Line Edit 285 Spin Box (Drehfeld) 285 Einmaleins 84 einrücken 67 Einrückungskonvention 67 einzeilige Kommentare 95 elif 70, 104 else 71 Ende des Songs abwarten 264 Endlosschleifen 80 endswith() 314 E-Notation 35, 36, 38, 336 enterbox() 60 Entscheidungen 65 Entscheidungsbaum 111

**Entscheidungspunkt** 112 Ereignis

Ereignishandler 235, 282

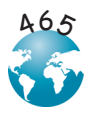

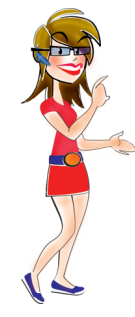

Ereignisschlange 235, 238 **Ereignisschleife** 235 **KEYDOWN 236, 238 Mausereignisse 241 MOUSEBUTTONDOWN 241, 242 MOUSEBUTTONUP** 241, 242 **MOUSEMOTION 241, 248** pygame.event.get() 238 **OUIT 238** ■ Tastaturereignis 236 **Timer-Ereignis 243** Ereignisgesteuerte Programme 234 Ereignishandler 235, 282, 386 Parameter 283 verknüpfen 282 Ereignisschlange 235, 238 Ereignisschleife 191, 235 Ereignisse 234, 235, 282 **benutzerdefinierte** 243 **Benutzerereignis** 243 **Tastenereignisse 238 Timer-Ereignisse** 243 **Zufall** 345 Erweiterung 320 Escape-Zeichen 302 Event siehe Ereignisse Exponenten 33, 36, 38 extend() 125, 126 **F** False, Wert 128 Farben Primärfarben 195 **RGB** 195 Fehler 30 behandeln 387 häufig 26 **n** invalid literal 44 **Rundungsfehler 42** Fließkommazahl 305 flip() (Pygame) 193, 195 float() 40, 50, 379 Float 379 Float (Ausgabeformatierung), %f 303 float(raw\_input()) 50 Floats 61 font-Objekt (Pygame) 250

Formatangaben 309 Formatstring 302 ■ %d 304 ■ %E, %e 306 %F, %f 303, 305 ■ %G, %g 307 ■ %i 303, 304 mehr als ein 308  $%S$  303 Formular 275 for-Schleife 78, 80, 352 Programm 79 Frame 229 Framerate 229, 231 anpassen 231 skalieren 231 Frames pro Sekunde 229 Grenze 230 Funktionen 40, 145, 161 Argumente 87, 149, 151, 152 aufrufen  $145, 147$  $\blacksquare$  buttonbox() 58  $\blacksquare$  choice() 346, 351 choicebox() 59 Code-Rümpfe 177 definieren 145  $\blacksquare$  enterbox() 60 **Ergebnis** 153 erstellen 145  $\blacksquare$  float() 40, 50 Funktionen, die Werte zurückgeben 155  $\blacksquare$  help() 64  $\blacksquare$  int() 40, 50  $\blacksquare$  integerbox() 61  $Liste$  153 mehrere Argumente 151, 152 **mehrere Parameter** 152 **Methoden** 163 msgbox() 56 Parameter 87, 151  $\blacksquare$  randint() 345  $\blacksquare$  range() 82, 85  $\blacksquare$  raw\_input() 46  $remove()$  351

- Rückgabewert 153
- $\blacksquare$  str() 40
- type $()$  43
- Werte zurückgeben 154

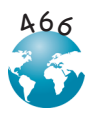

for 78 format() 309

**Index**

#### **G**

Galgenmännchen 336 Ganzzahl 41 Gedächtnis 345 Geltungsbereich von Variablen 155 geschachtelte Schleifen 104, 112, 352 geschweifte Klammern 139 Geschwindigkeit 370 Gleichheit 75 Gleichheitszeichen 31 global 158 globale Namensräume 185 globale Variablen 156, 158 Grafik Frame 229 Framerate 229 Frames pro Sekunde 229 Grafik (Pygame) 190 löschen 211, 237 Grafische Benutzeroberfläche 274 Graphical User Interface siehe GUI größer 69, 75 größer gleich 69, 75 Großschreibung (mit upper)) 317 Groß- und Kleinschreibung 26 wechseln zwischen 316 group-Klasse 225 GUI 55, 274, 359 Bedienelemente 276 Komponenten 276 Widgets (Komponenten) 276

#### **H**

Hash-Tabellen 141 help() 64 Hintergrundmusik 263 wiederholen 264 horizontale Abstände (print) 300 HotDog-Programm 172 Hotkeys 293

GUI-Elemente, Dialogfelder 58

#### **I**

IDLE 55, 367 Farben 96 if 66, 72, 104 import 182 in 128, 143, 314 index() 129, 314, 315

Informationen speichern 319 \_\_init\_\_() 166 initialisieren 166, 372 inkrementieren, Variable, += 25, 35 insert() 125, 126 Instanz 164 int() 40, 42, 50 Integer 379 integerbox() 61 Integer-Formatierung, %i 303, 305 interaktiver Modus 41 invalid literal-Fehler 44 isfile() 381 Iteration 80, 84, 104

#### **J**

join() 312

#### **K**

Kartenspiel-Programm, Crazy Eights 355 KEYDOWN 238 delay-Wert 240 ninterval-Wert 240 key repeat 240 **mehrere Ereignisse** 240 key repeat 240 keys() 141 KI 408 Klammern 32, 128 **geschweifte** 139 **runde** 126, 134 Klasse date  $377$  $time$  377 timedelta 378 Klassen 164 abgeleitete 176 Clock 230 Familien 176 qroup  $225$ **Namenskonvention** 171 Polymorphismus 175 Sprite 220 **Unterklasse 176**  Vererbung 176 kleiner 69, 75 kleiner gleich 69, 75 Kleinschreibung (mit lower()) 316 Kollisionserkennung 225, 248

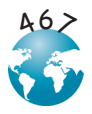

pixelgenau 228  $rect$  228 Kombination 110 Kommas 48, 152 Kommentare 94 einzeilige 95 mehrzeilige 95 ■ Zeilenende 95 Komponente Bedienelemente 284 **Widgets** 284 Komponenten 276 Konstanten 106 konvertieren 40 Kopieren einer Liste 133 Künstliche Intelligenz 408 Kurven aus vielen kleinen Rechtecken zeichnen 203

#### **L**

Label-Widget 285 Lautstärke 262 Lesen (Dateien) 319 Lesen im Binärmodus 329 Line Edit (Widget PyQt) 285 Liste 118, 135 andern 124 append $()$  119, 125 del 127 durchsuchen 128 **Elemente einfügen** 119 erstellen 119 extend() 126  $\blacksquare$  in 128  $\blacksquare$  index() 129  $\blacksquare$  insert() 126 leere 119 pop() 128  $\blacksquare$  remove() 127  $reverse()$  131 **slicing** 122, 123 sorted() 134 sortieren 130 Sortieren in umgekehrter Reihenfolge 131 sortierte Kopie 134 veränderlich 134 Listen 58, 81, 161, 352  $\blacksquare$  Inhalt 121

 Vergleich mit Wörterbüchern 140 Listenelemente 119 Listen von Listen 135 load() 335 logische Operatoren 75 lokale Namensräume 185 lokale Variablen 156 lower() 316 Lua 420

#### **M**

Mac OS X, .app 320 Mathe 28 Mausereignisse (Pygame) 241 Maus ziehen (Pygame) 242 mehrere Argumente 151, 152 mehrere Parameter 152 mehrzeilige Kommentare 95 Menü (PyQt) 290 Methoden Argumente übergeben 163 Code-Rümpfe 177 Polymorphismus 175 Vererbung 176 Werte zurückgeben 163 Methoden eines Objekts 162 Mikrosekunde 379 Millisekunde 379 minimal nötiger PyQt-Code 280 Minus 29 Modul 274 Module 55, 145, 180, 181, 354 erstellen 181 ■ import 182 **importieren** 185 Namensräume 183 **Python Standardbibliothek** 186 **random** 188, 344 **sleep()** 187 sprite 219  $\times$  time 187 verwenden 182 Modulus, % 34, 304 .mp3 320 MP3-Dateien 259 msgbox() 56 Multiplikationstabellen 105 Münze werfen 345, 349 Musik 260

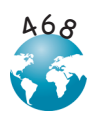

- fadeout() 270
- qet busy()  $264$
- Hintergrund 263
- **immer wiederholen** 265
- PyPong 269
- set\_volume() 262
- spielen 261
- und Sound mit Lautstärkeregelung 263

#### **N**

Namensräume 183 global 185  $\blacksquare$  lokal 185 Namen von Variablen 159 namespaces 252 Newline-Zeichen, \n 298, 300, 327, 329 not 74 Nummernzeichen, # 95, 98

#### **O**

Objekte 145, 161 abgeleitete Klasse 176 Attribute 162 Attribute ändern 174 Eigenschaften 162 erstellen 164 **Funktionen und Daten zusammenfassen** 161 **n** init () 166 nitialisieren 166 Instanz 164 **Instanzen anlegen** 165 Klasse 164 **Methoden** 162, 163  $\blacksquare$  self 169  $\blacksquare$  str () 167 Syntax 120 Unterklasse 176 Variablen 163 Verbergen von Daten 174 objektorientiert 161 Ogg Vorbis-Dateien 259 open() 325 OpenGL 419 Operatoren 31, 68 gleich 66 größer 69 kleiner 69

Liste 75

logische 75 ungleich 69 verketten 69 or 74 Ordner 321 Unterordner 322 os (Python-Modul) 381

#### **P**

Parameter 87, 151 pass 177 Permutation 110 Pfad 322 PhoneGap 420 Pickle 334, 381 dump()  $334$  $\blacksquare$  load() 335 Pixel 194 Plus 28 Pluszeichen, + 310, 312 Polymorphismus 175 pop() 128 print 21, 42, 297 Programme Achterreihe 81 anhalten 80

- **Argument an eine Funktion übergeben** 149
- Ausgabe 55
- Bälle mithilfe von Sprites bewegen 224
- Ball-Klasse 164
- Ball-Klasse verwenden 165
- Clock und get fps() im Wasserballprogramm 232
- Crazy Eights Programm 357
- die Ausgabe des Objekts mit \_\_str\_\_() ändern 168
- Eingabe  $46, 55$
- **Eingabe aus dem Internet** 52
- **Einmaleins** 84
- **Ende des Songs abwarten** 264
- for-Schleife 79, 80
- **Funktionen mit zwei Argumenten** 152
- **Funktion erstellen und benutzen** 146
- Funktion erstellen und verwenden, die einen Wert zurückgibt 155
- **globale Variable in einer Funktion** ändern 158
- Hot Dog-Programm 171

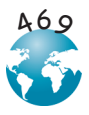

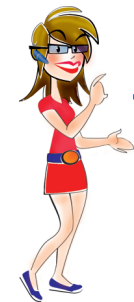

- nit ()-Methode 166
- **Kartenspiel-Programm** 354
- **In lokale Variable ausgeben** 156
- **Mit Sprites mehrere Bälle auf den** Bildschirm laden 221
- **Modul erstellen** 181
- **Modul verwenden** 182
- **Musik spielen** 261
- **Musik und Sound mit** Lautstärkeregelung 263
- PyPong mit Sound und Musik 270
- Schleifenvariablen in geschachtelten Schleifen 109
- Sounds in Pygame ausprobieren 261
- Standardargumente 61
- Sternenblöcke, knifflige Version 109
- Sternenblöcke mit doppelt geschachtelten Schleifen 108
- String mit raw\_input() 47
- Tausendmal würfeln mit dem elfseitigen Würfel 346
- Tausendmal würfeln mit zwei sechsseitigen Würfeln 347
- Temperaturen umrechnen 50
- variable, geschachtelte Schleife 107
- **Verarbeitung 55**
- Wer ist am coolsten 89
- while-Schleife 90
- Wurstkombinationen 112
- Wurstprogramm mit Kalorienzähler 115
- Zahlen raten mit EasyGui 62
- Zehnmal hintereinander Kopf 350
- Programmieren
	- **Anweisung 68**
	- Bedingung 65, 66
	- Blatt des Spielers anzeigen 361
	- Bottom-Up 358
	- Codeblock 67
	- einrücken 67
	- **Entscheidungen 65**
	- **Entscheidungsbaum** 111
	- **Funktionen** 145
	- Module 145
	- **Objekte 145, 161**
	- **Punktnotation** 164
	- Schleifenverarbeitung 78
	- Test 65
	- Top-Down 358

Programmierstil 84 Programm zur Temperaturumrechnung 288 Property Editor (PyQt) 290 Prozent 34 Punktnotation 141, 164 Pygame 100, 190, 371

- **Animation** 210
- **benutzerdefinierte Ereignisse** 243
- Bilder 207
- clock.get\_fps() 231
- clock.tick $($ ) 230
- colordict.py 195
- colormixer.py 196
- Darstellung 193
- $\blacksquare$ .draw 198
- .draw.circle() 193
- .draw.lines() 204
- .draw.rect() 198, 371
- **Ereignishandler** 235
- **Ereignisnamen** 240
- Ereignisschleife 191, 235
- **Ereignisse** 234
- $\blacksquare$ .event 238
- .event.get() 238
- Farben 195
- Farbnamen 195
- $\blacksquare$  flip() 193
- $.$ font 250
- font-Objekt 250, 371
- Formen zeichnen 192
- **Framerate** 231
- Größe von Formen 198
- .image.load() 208
- **KEYDOWN-Ereignis 238**
- Kollisionserkennung 225, 248
- Koordinaten 196
- Linienstärke 200
- **Mausereignisse** 241
- Oberflächen 194
- pixelgenau 228
- **Position** 196
- pygame.mixer 258
- pygame.time.Clock() 230
- PyPong 246
- **QUIT-Ereignis** 238
- $rect$  198
- screen.get\_height() 215
- screen.get\_width() 214
- set\_timer() 244

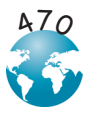

spritecollide() 227, 228 Sprite.kill() 403 Sprites 219 **Sprites gruppieren** 225 Surface.get\_at() 206 Surface.set at() 207 Tastennamen 240 ■ Text darstellen 250  $\times$  time 230  $\blacksquare$  time.delay() 229 **Timer-Ereignisse** 243 pygame.mixer 258 nitialisieren 260 **Musik** 260 Sound 260 PyMunk 419 PyPong 246 Musik 269 Sounds 265 ■ Sound und Musik 270 PyQt 274, 336 **Action Editor 385** Anzeige 385 ■ Bild 385 Dialogbox 392 **Ereignishandler** 282 **form** class 280 GUI 384 Komponente 384 Label 286 Liste 283 **Menü** 290 **Menü-Editor** 291 minimal nötiger Code 280 Progress Bar 385 **Property Editor** 290 OAction 292 **QMainWindow 280**  Ressourcendateien 278 StaticText 385 Timer 386 Toolbar 384 Python **2to3 (Konvertierungs-Tool)** 427 Anführungszeichen 18 Codeblock 67 Doppelstern 33 ■ EasyGui 55

■ eingebaute Funktionen 40, 47

- Einrücken 67
- **Einrückungskonvention** 67
- $\blacksquare$  help() 64
- **Integerdivision** 30
- Liste 81
- **Module** 55, 180, 181
- **Namenskonvention für Klassen** 171
- Objekte 161
- objektorientiert 161
- Python-Standardbibliothek 186
- $\blacksquare$  randint() 345
- Reihenfolge der Operationen 32
- Speicherverwaltung 157
- Spezialmethoden 167
- Standardmodule 186
- Syntax 222
- testen 65
- Variablen 24
- Python 3 424, 425, 426, 427
	- Unterschiede zu Python 2 424
		- Code konvertieren 427
		- $\cdot$  input() und raw input() 425
		- Integer-Division 425
		- $\cdot$  print 424
		- $-$  range() 426

Python Battle 408

Python-Datei, .py 320, 324 Python-Standardbibliothek 186

#### **Q**

- Qt Designer 275
	- Hotkeys 293
	- Object Inspector 276
	- Property Editor 276
	- Widget-Box 276
- QUIT (Pygame-Ereignis) 238 Quotient 34

#### **R**

randint() 345 random 188, 344  $\blacksquare$  randint() 188 random.choice() 338 range() 85, 87 raw\_input() 46, 59 String 47 **Zahlen bekommen** 50 readline() 328

mehrmals verwenden 328

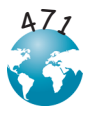

readlines() 326 rect-Methode, move() 223 Reihenfolge der Operationen 32 remove() 127, 351 Rendern 250 Ressourcendateien 278 Rest 34 return 154 reverse, Parameter 131 Roboter-KI vollständige 412 Roboter, komplizierterer 415 Rumpf der Schleife 80 runde Klammern 32, 47, 149 Rundungsfehler 42, 336

### **S**

Schleifen Bedingung 78, 90 **break** 91 continue 91 doppelt geschachtelte 108 **Endlosschleifen** 80 Ereignis 235 geschachtelte 104, 112 Iteration  $80.84.104$ Liste durchlaufen 130  $min$  mit range() 82 Schleifenrumpf 80 variabel und geschachtelt 107 variable 106 **Variablenname** 84 **Verarbeitung 78** while 89 Zählschleifen 78 Schleifenvariablen, Namenskonvention 84 Schließen einer Datei 327 mit close() 332 Schlüssel-Wert-Paare 139 Schlüsselwort  $\blacksquare$  and 73 class 280 def 145 ■ elif 70, 104  $e$  else 71 for  $78$ global 158 lif 66, 72, 104  $\blacksquare$  in 315

 $\blacksquare$  not 74 **n** or 74  $\blacksquare$  pass 177 print 297  $return$  154 while 90 Schlüssel (Wörterbuch) 139 Schrägstrich, / 29, 323 Schreiben (Dateien) 319 Schreiben in eine Datei 325, 330, 334 mit print 333 Schreibmodus für neue Dateien 332 für vorhandene Dateien 333 Schwerkraft 371 Netto-Schub 371 Schwerkraftsimulation 370 Scratch 418 seek() 328 self 169 Self 283 Shortcuts 293 Signal 282 Simulation 369 Schwerkraft 370, 371 **z**eit 375 Skier 99, 100 SkiFree 99 Skiläufer erklärt 394 sleep() 187 Slice, Abkürzung 124 Slice-Notation 123, 131 sort() 130 sorted() 141 Sound 258 abspielen 259 Ausgabe 258 Eingabe 258 generieren 259 **n** in Pygame ausprobieren 261 Lautstärke 262 **MP3-Dateien 259 Musik** 260 Ogg Vorbis-Dateien 259 pygame.mixer 260 PyPong 265 Schleifen 264 Synthesizer 259

**Wave-Dateien 259** 

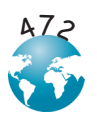

**WMA-Dateien** 259 Soundclips 260 Sounddateien ■ .mp3 260, 320 ■ .ogg 260 ■ .wav 260 ■ .wma 260 Soundeffekte 260 SPE 367 Speicherverwaltung 155, 157 Spieler 246 Spiele, Zufall 344 Spin Box (Widget PyQt) 285 split() 311, 381 **Split-Marker 311** Split-Marker 311 Whitespace, nicht-druckbare Zeichen 312 Sprite 219 spritecollide() 227, 228 Sprite-Eigenschaften ■ Bild 248 ■ image 220  $rect$  220 Sprite-Gruppe 225 statt Liste 226 Squeak 418 Standardargumente 61 Standardmodule 186 startswith() 313 Stern, \* 186, 188 Stil 84 Stil beim Programmieren 97 \_\_str\_\_() 168 str() 40 Strg-C 80 String 23, 44, 47, 86, 310, 325 drei Anführungszeichen 24 mit drei Anführungszeichen 96  $m$  mit raw input() 47 suchen 313 **Verkettung 23**  Wechseln zwischen Groß- und Kleinschreibung 316 zerlegen 310 Stringformatierung in Python 2.6 und später 309 Stringmethode  $\blacksquare$  endswith $()$  314

 $\blacksquare$  index() 315  $\blacksquare$  join() 312 lower()  $316$  $\blacksquare$  split() 311  $\blacksquare$  startswith $()$  313  $\blacksquare$  strip() 316 suchen 313 upper()  $317$ Stringmethoden 310 **Strings** ■ Teile daraus entfernen 316 verbinden 312 Stringvariable (Ausgabeformatierung), %s 303 strip() 316 Subtraktion 29 Surface.get at() 207 Surface.set at() 206 Symbol % 34 Syntax 222

#### **T**

Tabelle 135 Tabstopp 300 Tabulatoren 113, 300 Tastaturereignis 236 Tausendmal würfeln elfseitiger Würfel 346 **zwei sechsseitige Würfel 347** Temperaturen umrechnen 50 Test 65 Textdatei 329  $...$ txt 320 tiefgestellte Zahl 36 time 187  $\blacksquare$  sleep() 187 time.delay() 229 timedelta 378, 379 time, Klasse 377 Timer 243, 386 Tippgeschwindigkeitstest 379 Top-Down 358 True 128 try-except 386 ■ except-Block 387 ■ try-Block 387 Tupel 134, 308 .txt 320 type() 43

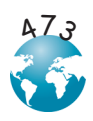

Typkonvertierung 40  $\blacksquare$  float() 40  $\blacksquare$  int() 40

 $\blacksquare$  str() 40

#### **U**

überprüfen 361 Umgang mit Fehlern 387 ungleich 69, 75 Unity 420 unveränderlich 134 upper() 317

#### **V**

Validierungscode 361 values() 141 van Rossum, Guido 419 Variablen 22, 24, 26, 119, 135 count 113 dekrementieren 25, 35 Geltungsbereich 155 global 156, 158 inkrementieren 25, 35 **n** in Strings einfügen 302 lokale 156 Namen 159 nicht im Geltungsbereich 156 Schleifen 84 unveränderlich 134 veränderlich 134 **Zähler** 350 Variablenname Groß- und Kleinschreibung 26 **Regeln** 26, 422 Schleife 84 veränderlich 134 Verarbeitung 55 Vererbung 176 Vergleichsoperatoren 68 verwenden 70 Verketten von Operatoren 69 Verkettung 23, 299, 312 Versuch globale Variable in einer Funktion ändern 158 **In lokale Variable ausgeben** 156 Verzeichnis 321

#### **W**

Wahrscheinlichkeit 344, 346, 348 Gedächtnis 345, 351 Warteschlange 235 Wave-Dateien 259 Wechseln zwischen Groß- und Kleinschreibung 316 Werte auf W. in Tabelle zugreifen 137 zurückgeben 154 Wert (Wörterbuch) 139 while 90 while-Schleife 89, 104 Programm 90 Test 90 Whitespace (nicht-druckbare Zeichen) 312, 316 Widgets (Komponenten) (PyQt) 276 Widgets (PyQt) 284 Windows Media Audio-Dateien 259 wissenschaftliche Notation 36 WMA-Dateien 259 **Wörterbuch**  $\blacksquare$  clear() 142  $keys()$  141 values $($ ) 141 Vergleich mit Listen 140 Wörterbücher 118, 138 Würfel 345 verschiedene Kombinationen 348 **zwei** 346

#### **X**

x-Achse 196

#### **Y**

y-Achse 196

#### **Z**

Zahlen 23 Zahlenformatierung 303 Zähler 350 Zählschleifen 78, 81 Zehnmal hintereinander Kopf 350 Zeichen

- $-29$
- $**$  33
- $\blacksquare$  / 29
- $+ 28$

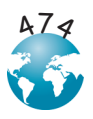

 $= 31, 220$ Zeilenende-Kommentare 95 Zeit aktuelle 376 ■ Delta 376, 378 **in Datei speichern** 381

reale 375

Zeitdifferenzen messen, Tippgeschwindigkeit 380

Zeit mit pickle in einer Datei speichern 382 Zeitsimulation 375 Zeitstempel 376 Ziehen der Maus 242 Zufall 344 Zufallsereignis 345 Zufallsspiele 344 Zuweisungsoperator 31